**Simulation Based on Michel Fodje's epr-simple simulation translated from Python to Mathematica by John Reed 13 Nov 2013 and Quaternions Modified by Fred Diether for Completely Local-Realistic Sep 2021 Some parts by Bill Nelson. Includes Joy's** *S***3 Quaternion Model.**

**Load Quaternion Package, Set Run Time Parameters, Initialize Arrays and Tables**

In[106]:= **<< Quaternions` β0 = Quaternion[1, 0, 0, 0]; β1 = Quaternion[0, 1, 0, 0]; β2 = Quaternion[0, 0, 1, 0]; β3 = Quaternion[0, 0, 0, 1]; Qcoordinates = {β1, β2, β3}; m = 2 000 000; trialDeg = 721; ss2 = ConstantArray[0, m]; Ls1 = ConstantArray[0, m]; Ls2 = ConstantArray[0, m]; λ1 = ConstantArray[0, m]; hA = ConstantArray[0, m]; hB = ConstantArray[0, m]; outAa = Table[{0, 0, 0, 0}, m]; outBb = Table[{0, 0, 0, 0}, m]; outA12 = Table[{0, 0, 0, 0}, m]; outA22 = Table[{0, 0, 0, 0}, m]; outB12 = Table[{0, 0, 0, 0}, m]; outB22 = Table[{0, 0, 0, 0}, m]; a1 = ConstantArray[0, m]; b1 = ConstantArray[0, m]; A = ConstantArray[0, m]; B = ConstantArray[0, m]; nPP = ConstantArray[0, trialDeg]; nNN = ConstantArray[0, trialDeg]; nPN = ConstantArray[0, trialDeg]; nNP = ConstantArray[0, trialDeg]; nAP = ConstantArray[0, trialDeg]; nBP = ConstantArray[0, trialDeg]; nAN = ConstantArray[0, trialDeg]; nBN = ConstantArray[0, trialDeg]; ϕ = 3; β = 0.25; ξ = -15; (\*Adustable parameters for fine tuning\*)**

**Generating Particle Data with Three Independent Do-Loops**

```
In[139]:= Dos = RandomPoint[Sphere[]]; (*Singlet 3D vector angle*) (*Hidden Variable*)
       \theta1 = ToSphericalCoordinates [s] [3] \star 180 /\pi;
       sss2\left[\right]i\left[\right] = \theta1;
       λ1〚i〛 = β Cos
                       θ1
                        ϕ ^2 ; (*Hidden variable mechanism*)
       Ls1〚i〛 = s.Qcoordinates; (*Quaternion particle for the A side*)
       Ls2〚i〛 = -s.Qcoordinates, {i, m}
      (*Quaternion particle for the B side*)(*Conservation of angular momentum*)
In[140]:= Do[a = RandomInteger[{-179, 180}]; (*Detector 2D vector angle 1 degree increments*)
       aa = N[Flatten[{FromPolarCoordinates[{1, a * π / 180}], 0}]];
       Da = aa.Qcoordinates; (*Convert to quaternion coordinates*)
       qa = Da ** Ls1〚i〛;
       If [Abs [Re [qa] ] > \lambda1[i], Aa = Sign [Re [qa] ], Aa = Sign [Sin [(a - ss2[i]] + \xi) Degree]]];
       A0 = Sign[Sin[(a - ss2〚i〛 + ξ) Degree]];
       outAa〚i〛 = {a, Aa, i, A0};
       If [Abs [Re [qa]] > \lambda1[i], outA12[i] = outAa[i], outA22[i] = outAa[i]], {i, m}]
      outA2 = DeleteCases[outA22, {0, 0, 0, 0}];
      outA3 = outAa;
      Do[A2tn = outA2〚i〛〚3〛; (*Trial numbers from outA2*)
       hA〚A2tn〛 = 1, {i, Length[outA2]}]
In[144]:= Do[b = RandomInteger[{-179, 180}]; (*Detector 2D vector angle 1 degree increments*)
       bb = N[Flatten[{FromPolarCoordinates[{1, b * π / 180}], 0}]];
       Db = bb.Qcoordinates; (*Convert to quaternion coordinates*)
       qb = Ls2〚i〛 ** Db;
       If [Abs [Re [qb] ] > \lambda1[[i], Bb = Sign [Re [qb] ], Bb = -Sign [Sin [(b - ss2[[i]] + \xi) Degree]]];
       B0 = -Sign[Sin[(b - ss2〚i〛 + ξ) Degree]];
       outBb〚i〛 = {b, Bb, i, B0};
       If [Abs [Re [qb] ] > \lambda1[i], outB12[i] = outBb[i], outB22[i] = outBb[i]], {i, m}]
      outB2 = DeleteCases[outB22, {0, 0, 0, 0}];
      outB3 = outBb;
      Do[B2tn = outB2〚i〛〚3〛; (*Trial numbers from outB2*)
       hB〚B2tn〛 = 1, {i, Length[outB2]}]
```
## **Spinorial Sign Changes in A and B**

For the spinorial sign changes we will need eq. (12).

 $\mathbf{q}(\eta_{\mathbf{s}\mathbf{n}} + \delta \pi, \mathbf{r}) = (-1)^{\delta} \mathbf{q}(\eta_{\mathbf{s}\mathbf{n}}, \mathbf{r})$  for  $\delta = 0, 1, 2, 3, ...$ 

```
In[148]:= ssca = ConstantArray[0, m];
       sscb = ConstantArray[0, m];
       Do[If[he[i]] == 1 && outAa[[i]][[2]] \neq outAa[[i]][[4]], outA3[[i]][[2]] = outAa[[i]][[2]] \times -1], \{i, m\}](*Spinorial sign change*)
       Do[If[hB[[i]] == 1 && outAa[[i]][[2]] \neq outAa[[i]][[4]], \, \text{SSca}[[i]] = 1, \, \text{SSca}[[i]] = 0], \, \{i, m\}]A = outA3〚All, 2〛;
       a1 = outA3〚All, 1〛;
       Do[If[ha[i]] = 1 && outBb[[i]][[2]] \neq outBb[[i]][[4]], outB3[[i]][[2]] = outBb[[i]][[2]] \times -1], {i, m}]
       (*Spinorial sign change*)
       Do[If[ha[i]] = 1 && outBb[i]][2]] \neq outBb[i]][4], \nscb[i]] = 1, \nscb[i]] = 0], \{i, m\}]B = outB3〚All, 2〛;
       b1 = outB3[All, 1];N[Total[ssca] / m] * 100
       N[Total[sscb] / m] * 100
Out[158]= 3.51585
```

```
Out[159]= 3.5064
```
**Statistical Analysis of the Particle Data Received from Alice and Bob**

```
In[160]:= theta = ConstantArray[0, m];
      Do[0 = a1[[i] - b1[[i] + 361; (*A11 angles are shifted by 361 degrees since <math>\theta</math> is an index*)theta\|\mathbf{i}\| = \theta;
       \text{aliceD} = \text{A[[i]]}; \text{bobD} = \text{B[[i]]};If [aliceD = 1, nAP[0] +1;
        IF[bobD = 1, nBP[0] +1];
        IF[bobD = -1, nBN[0] +1];If[aliceD = 1 && bobD = 1, nPP[\![\Theta]\!] + + ];
        If[aliceD == 1&& bobD == -1, nPN[\Theta] ++];
        If[aliceD = -1&& bobD = 1, nNP[\theta] + +];
        If[aliceD = -1&& bobD = -1, nNN[\theta] ++], {i, m}]
```
**Calculating Mean Values of AB**

```
In[162]:= mean = ConstantArray[0, trialDeg];
     sum1 = ConstantArray[0, trialDeg];
     sum2 = ConstantArray[0, trialDeg];
     Do[sum1[] = (nPP[]1] + NNN[]1] - nPN[] - NNP[]1);sum2[i] = nPP[i] + nPN[i] + nNP[i] + nNN[i] + 0.0000001;
     mean〚i〛 = sum1〚i〛 / sum2〚i〛, {i, trialDeg}]
```
**Plotting the Results Comparing Mean Values with -Cosine Curve**

```
In[166]:= simulation = ListPlot[mean, PlotMarkers  {Automatic, Tiny}];
      negcos = Plot[-Cos[x Degree], {x, 0, 720}, PlotStyle  {Magenta},
         AspectRatio → 7/16, Ticks → {{{0, -360 °}, {90, -270 °}, {180, -180 °}, {270, -90 °},
             \{360, 0^{\circ}\}, \{450, 90^{\circ}\}, \{540, 180^{\circ}\}, \{630, 270^{\circ}\}, \{720, 360^{\circ}\}\}, Automatic},
         GridLines  Automatic, AxesOrigin  {0, -1.0}];
      p1 = Plot[-1 + 2 x Degree / π, {x, 0, 180}, PlotStyle  {Gray, Dashed}];
      p2 = Plot[3 - 2 x Degree / π, {x, 180, 360}, PlotStyle  {Gray, Dashed}];
      p3 = Plot[-5 + 2 x Degree / π, {x, 360, 540}, PlotStyle  {Gray, Dashed}];
      p4 = Plot[7 - 2 x Degree / π, {x, 540, 720}, PlotStyle  {Gray, Dashed}];
      Show[negcos, p1, p2, p3, p4, simulation]
Out[172]= 0.0
                    -270 ° -180 ° -90 ° 0 90 ° 180 ° 270 °
      -0.50.5
      1 - 0
```
## **Computing Averages**

```
In[173]:= AveA = N[Sum[A〚i〛, {i, m}] / m];
     AveB = N[Sum[B〚i〛, {i, m}] / m];
     Print["AveA = ", AveA]
     Print["AveB = ", AveB]
     PAP = N[Sum[nAP〚i〛, {i, trialDeg}]];
     PBP = N[Sum[nBP〚i〛, {i, trialDeg}]];
     PAN = N[Sum[nAN〚i〛, {i, trialDeg}]];
     PBN = N[Sum[nBN〚i〛, {i, trialDeg}]];
     PA1 = PAP / (PAP + PAN);
     PB1 = PBP / (PBP + PBN);
     Print["P(A+)= ", PA1]
     Print["P(B+)= ", PB1]
     totAB = Total[nPP + nNN + nPN + nNP];
     Print["Total Events Detected = ", totAB]
     PP = N[Sum[nPP〚i〛, {i, trialDeg}] / totAB]
     NN = N[Sum[nNN〚i〛, {i, trialDeg}] / totAB]
     PN = N[Sum[nPN〚i〛, {i, trialDeg}] / totAB]
     NP = N[Sum[nNP〚i〛, {i, trialDeg}] / totAB]
     Total[PP + NN + PN + NP]
     CHSH = Abs [N [mean [[315]] ] - N [mean [[225]] ] + N [mean [[405]] ] + N [mean [[45]] ] ;
     Print["Approx. CHSH = ", CHSH]
```
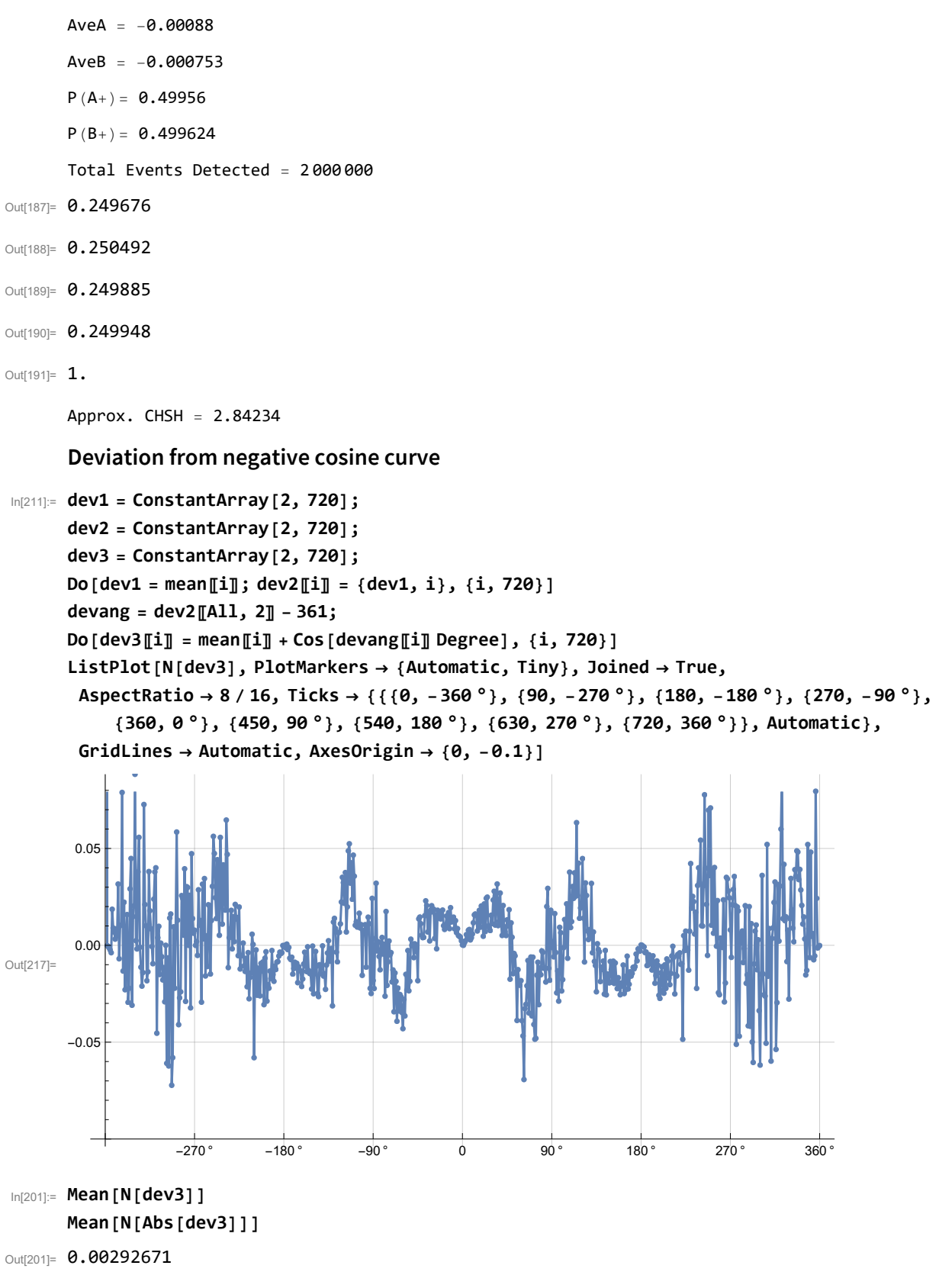

Out[202]= 0.0189798